<u>Exercice 1</u>: grammaire La phrase du jour (à faire dans le cahier vert) Revoir la vidéo 3 si nécessaire

<https://drive.google.com/drive/folders/1VkqHWyEqwNiyUdo94QlmE3Mav-ngJGKe?usp=sharing>

#### **Trouve le sujet et le verbe dans la phrase suivante** :

Julie et martin<mark>,</mark> jouent aux cartes.  $S$   $\begin{array}{c|c} & 0 & \sqrt{\phantom{a}} \\ \hline \end{array}$ 

# Exercice 2 :

Revoir la vidéo 7 si nécessaire

<https://drive.google.com/drive/folders/1VkqHWyEqwNiyUdo94QlmE3Mav-ngJGKe?usp=sharing>

**Je comprends où commence et où finit une phrase.**

**Sur chaque ligne il y a deux phrases. Réécris-les en ajoutant les majuscules** 

### **et les points.**

je vais t'aider à chercher ton téléphone ne s'est pas envolé

Je vais t'aider à chercher . Ton téléphone ne s'est pas envolé .

j'ai envie de goûter cette tarte est appétissante

J' ai envie de goûter ! ou . Cette tarte est appétissante .

# Exercice 3 :

Revoir la vidéo 12 si nécessaire

[https://drive.google.com/file/d/1BWhLHUcnchcgZec5R5kju7O\\_E4qhI3-E/view?usp=sharing](https://drive.google.com/file/d/1BWhLHUcnchcgZec5R5kju7O_E4qhI3-E/view?usp=sharing)

### **J'utilise les déterminants: Utilise les articles le, la, l', les**

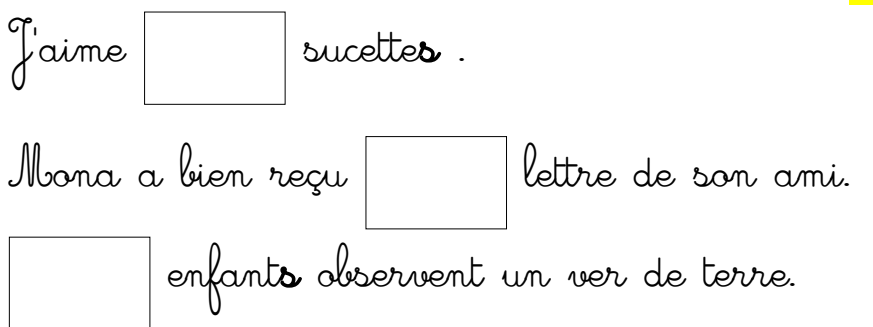

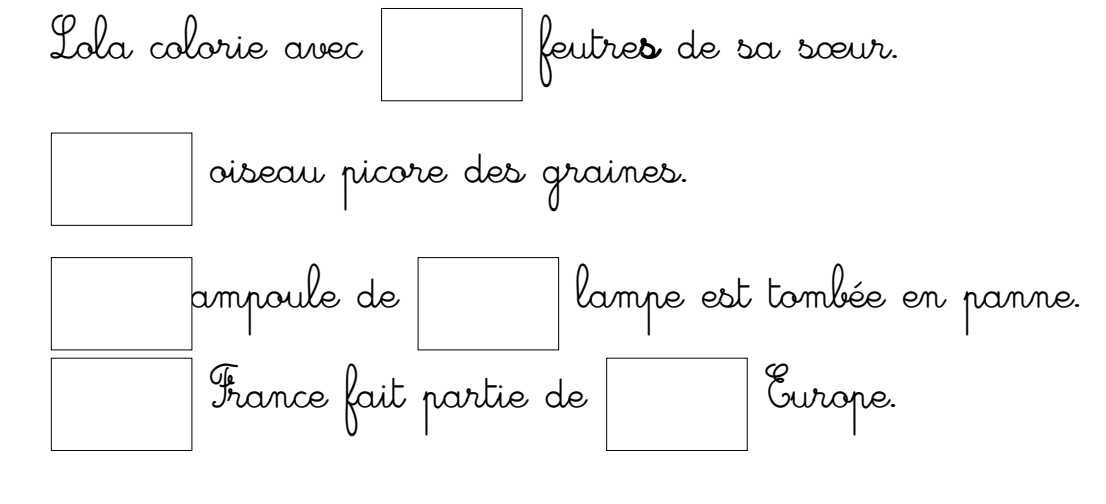

# Exercice 4: conjugaison **J'apprends à conjuguer les verbes au présent**

Regarder : <https://drive.google.com/file/d/11dH0WsJPeYtxn1dLffgrjJ26kkXLe3R8/view?usp=sharing>

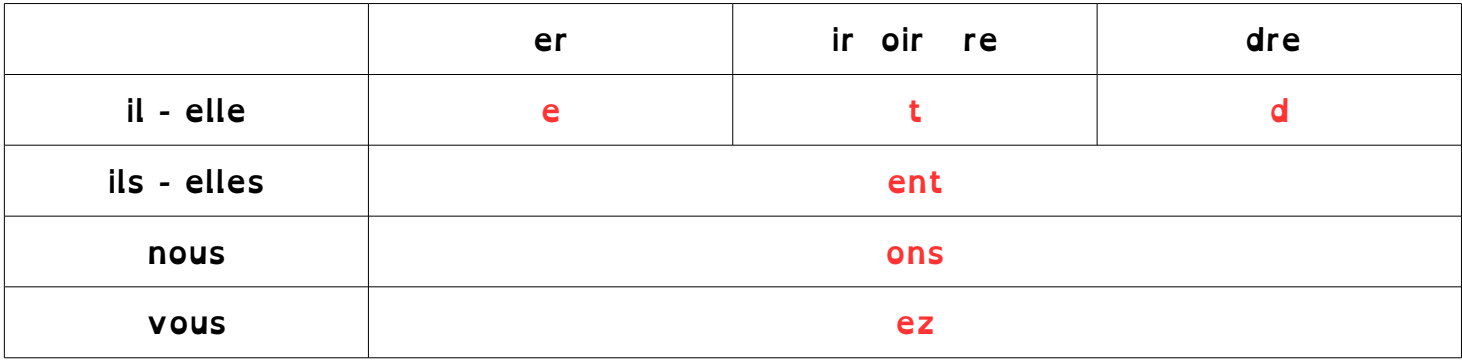

#### **Complète les phrases en choisissant la terminaison qui conviennent.**

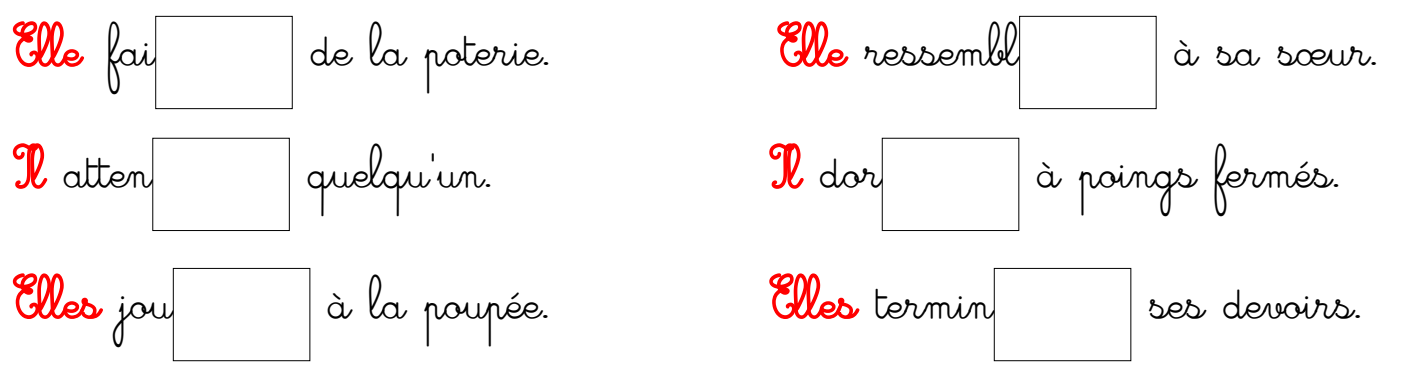

**Observe les dessins. Complète les phrases en choisissant le verbe et la terminaison qui conviennent.** Revoir les vidéos 14b et 14c si nécessaire

lien 1 : [https://drive.google.com/file/d/ 1UtZUamyVmf8fegNUSZngwGT1nZjuqemW/view?usp=sharing](https://drive.google.com/file/d/1UtZUamyVmf8fegNUSZngwGT1nZjuqemW/view?usp=sharing)

lien 2 : <https://drive.google.com/file/d/1OHH8zGoBGbH62KhI5nPmr5tX8fL9ehLy/view?usp=sharing>

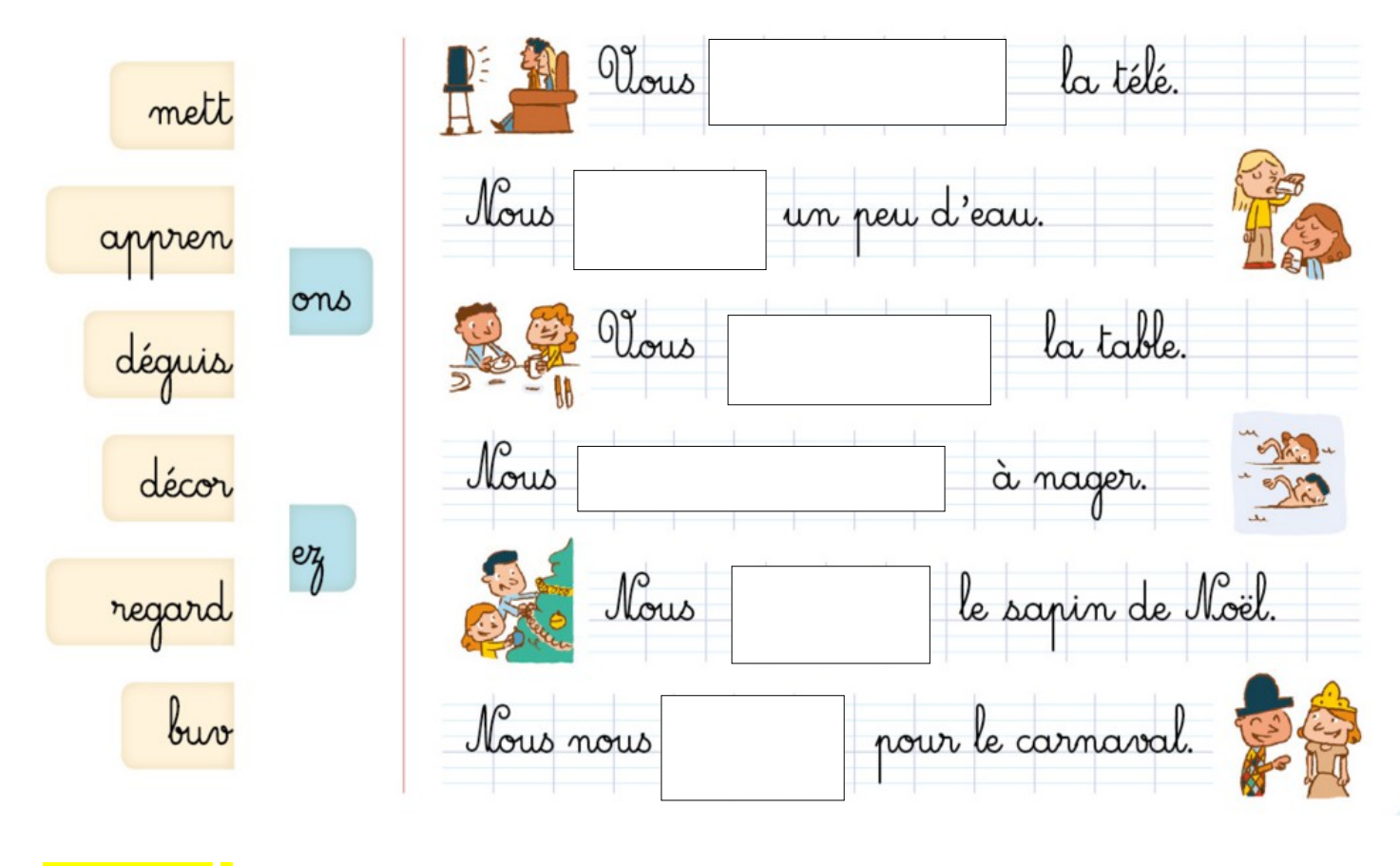

<mark>Coxercice 5</mark> : compréhension

**Je fais attention à tous les détails de la phrase** Lis les phrases et coche la case du dessin qui correspond à la définition.

- · J'ai un fil, mais pas d'ampoule.
- · J'ai une couverture et beaucoup de pages. On peut m'ajouter ou m'enlever des pages.
- · Je sers à écrire, mais je n'ai pas de capuchon.
- · Je roule et j'ai un moteur.
- · Je roule dans l'herbe, mais je n'ai pas de roues.
- ' J'ai une couverture, mais je ne suis pas en papier<sub>x</sub>

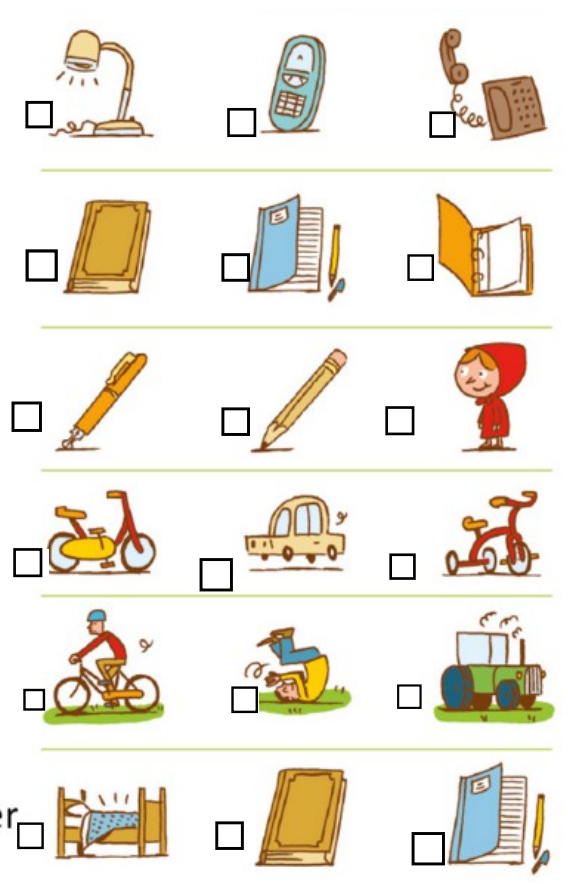

<mark>Exercice 6</mark> : <sup>P</sup>ordre alphabétique

Si nécessaire revoir: [https://drive.google.com/file/d/1T\\_tv\\_y86ukUhQpSkWvOtk8glQKmgOrKJ/view?](https://drive.google.com/file/d/1T_tv_y86ukUhQpSkWvOtk8glQKmgOrKJ/view?usp=sharing)

[usp=sharing](https://drive.google.com/file/d/1T_tv_y86ukUhQpSkWvOtk8glQKmgOrKJ/view?usp=sharing) et <https://drive.google.com/file/d/1xnncPmrnyz8R9PPebEQDl65VavwqlYzm/view?usp=sharing>

recopie dans l'ordre alphabétique les mots. Colorie l'initiale de chacun de ces mots.  $\|\begin{array}{c} \mathtt{a}\ \mathtt{b} \end{array}$ 

amusant

bizarre

calme

amusant<br>
bizarre<br>
calme<br>
dangereux<br>
effrayant<br>
fragile<br>
gentil<br>
horrible<br>
inquiet<br>
joyeux<br>
libre<br>
minuscule<br>
normal<br>
ouvert<br>
pointu<br>
rare<br>
spécial<br>
triste<br>
unique<br>
vivant<br>
vivant dangereux

effrayant

fragile

gentil

horrible

inquiet

joyeux

libre

minuscule

normal

ouvert

pointu

rare

spécial

triste

unique

vivant

spécial gentil unique inquiet bizarre pointu dangereux libre normal effrayant vivant fragile

 b c d e f g h i j k l m n o p q r s t u v w x y z

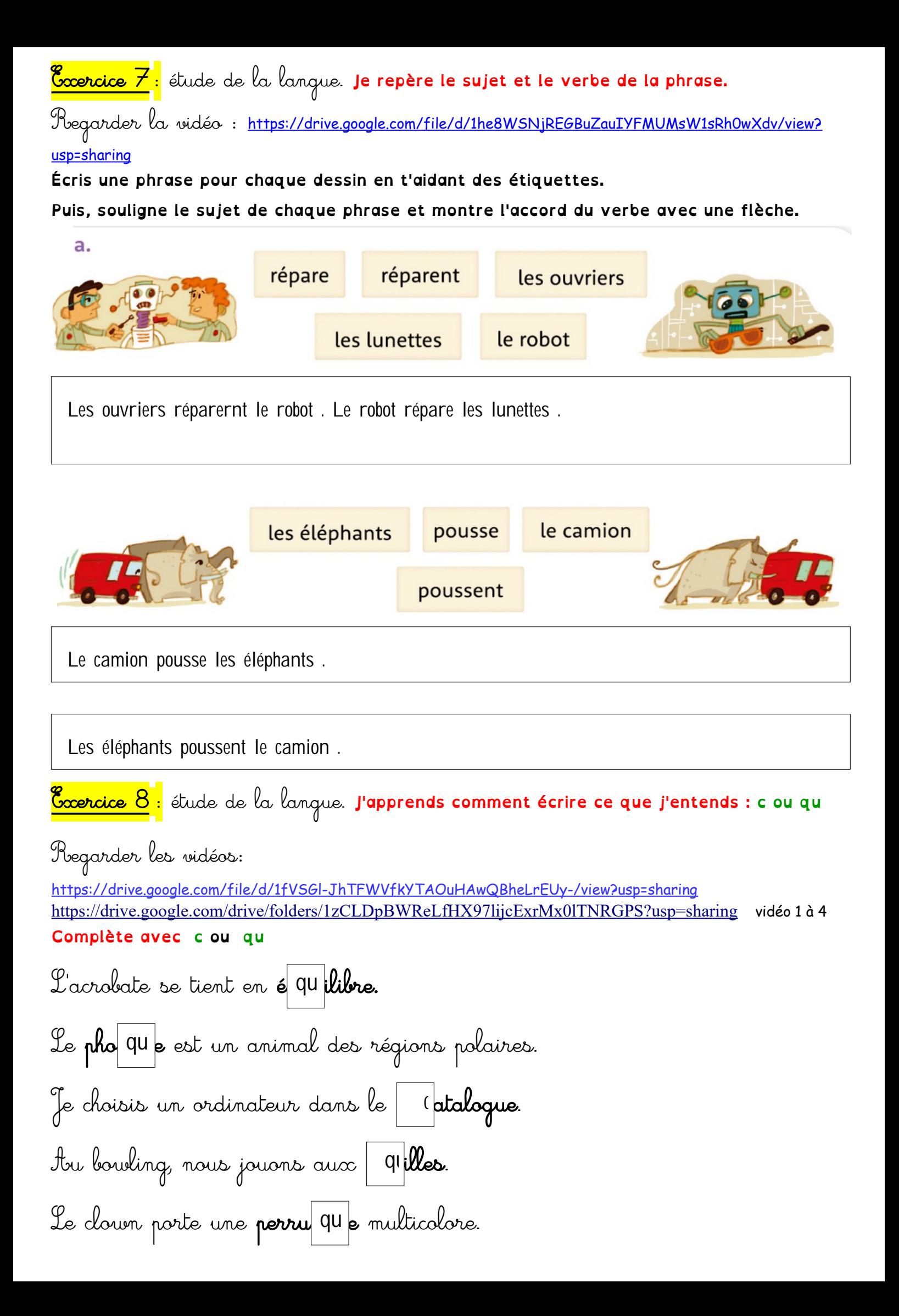

#### **Écris les mots qui correspondent aux dessins en utilisant les syllabes.**

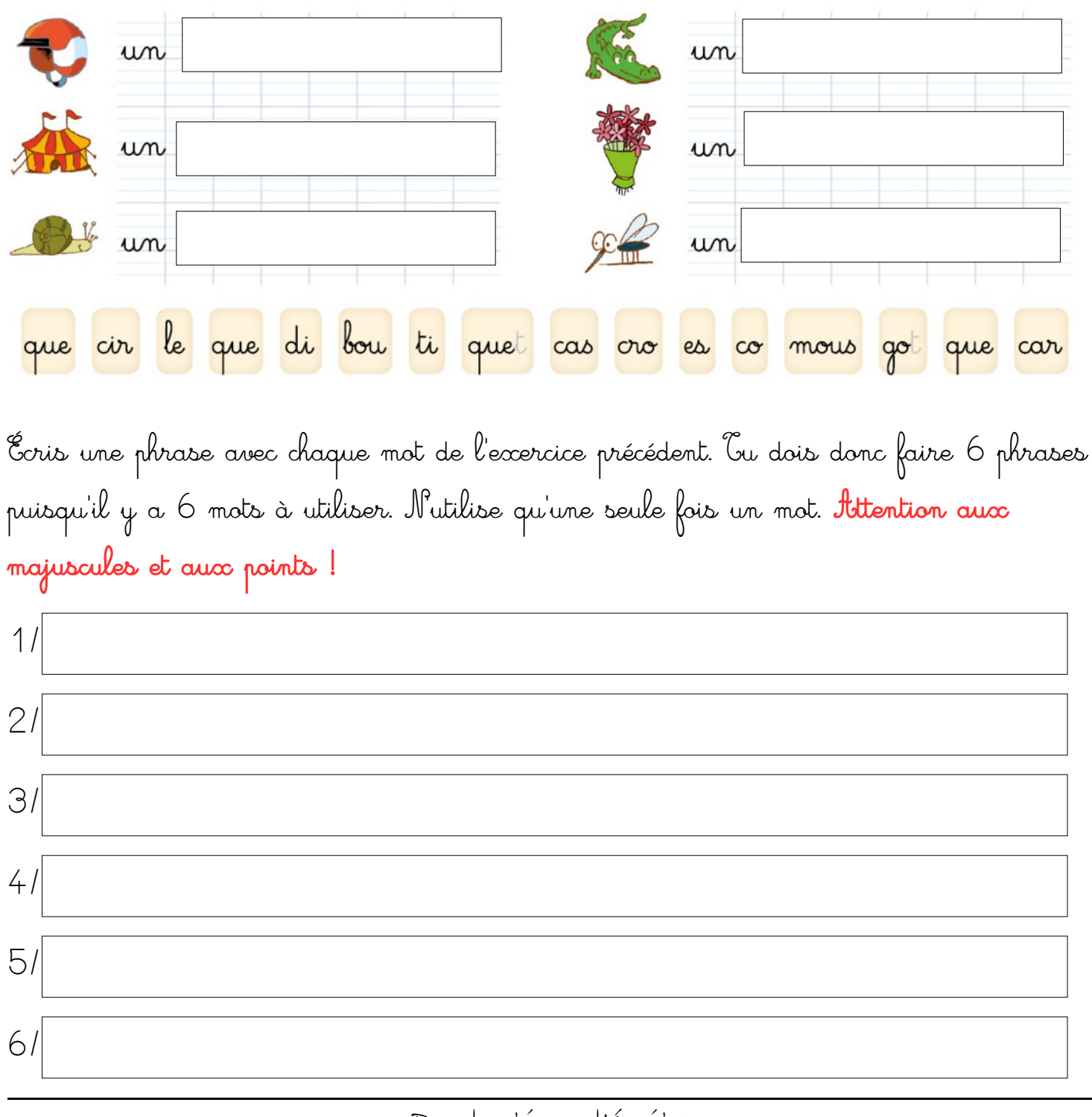

### Production d'écrits

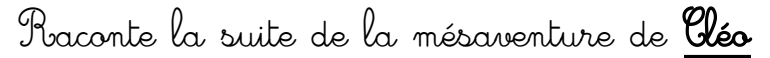

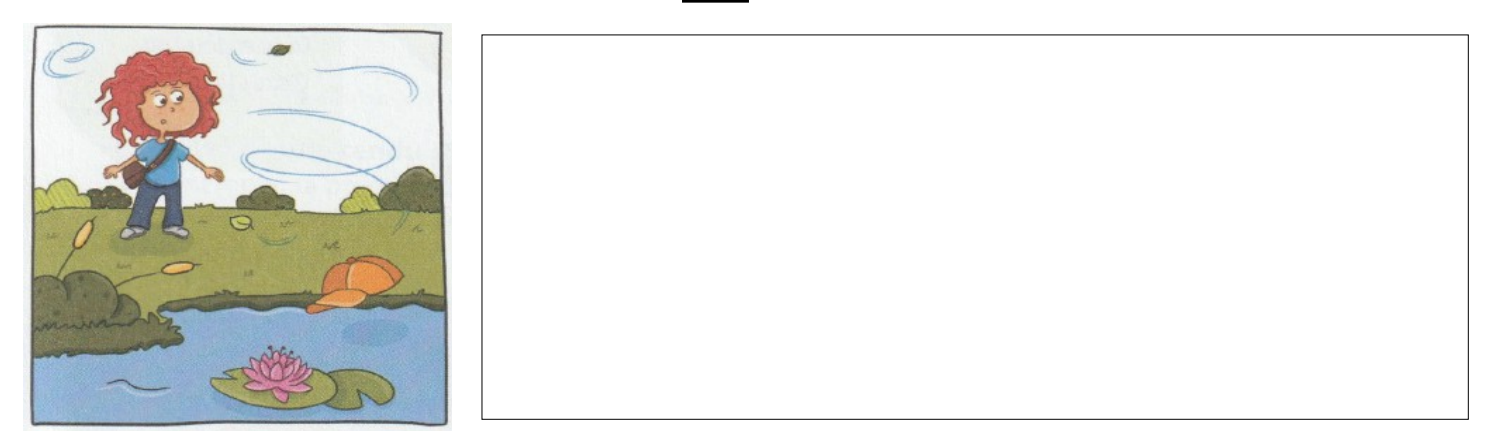

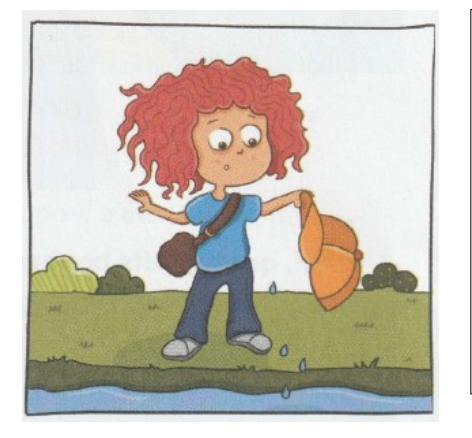

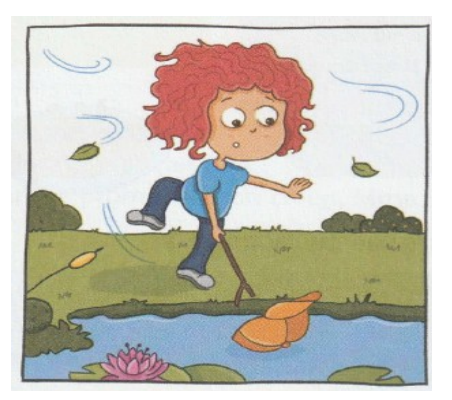

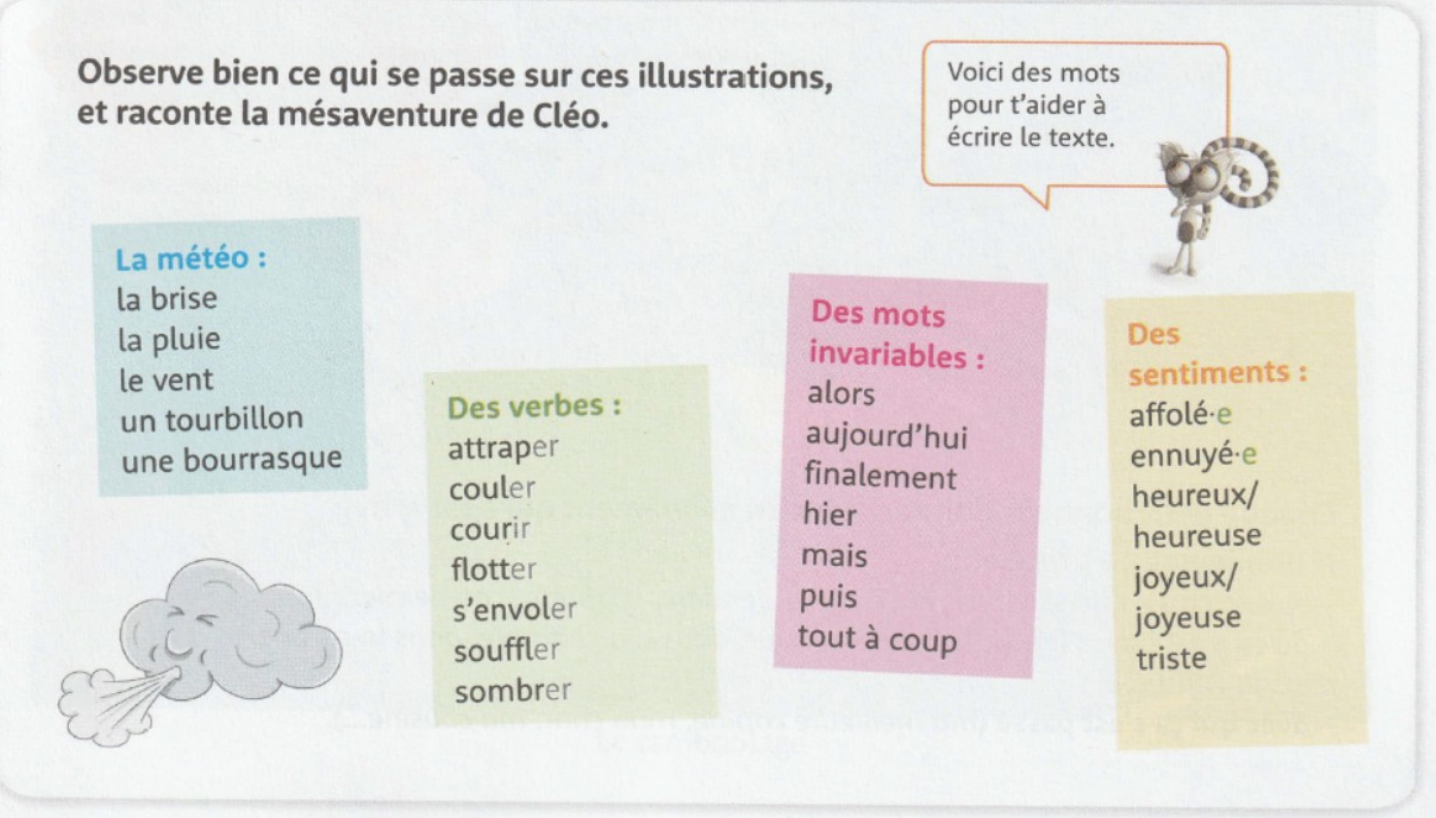

# Mathématiques

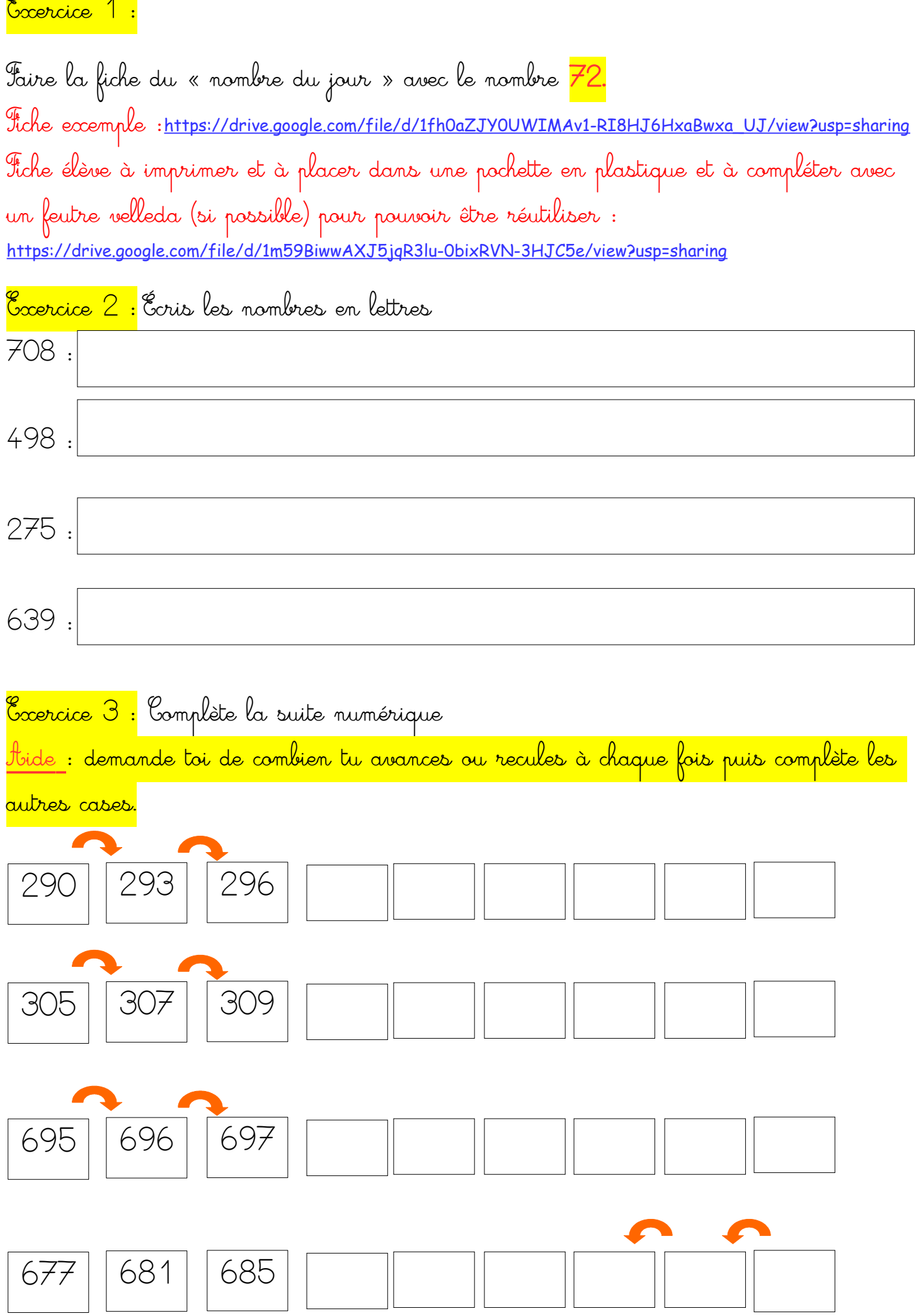

<mark>Cxercice 4 :</mark> Calcul mental : ajouter 10 , 20 , 30 Tbevoir la vidéo si nécessaire : <mark>"</mark> Essayer de faire tous les calculs en 2 minutes ou 3 minutes max

<https://drive.google.com/file/d/1imnFw3p5NJ3UjGaTJQb3zLh-saDW94qH/view?usp=sharing>

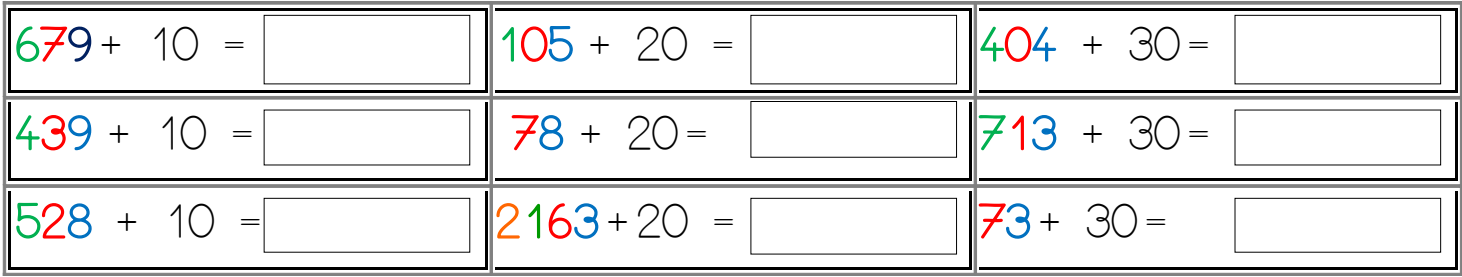

<mark>Exercice 5 :</mark> géométrie (à faire dans le cahier gris).

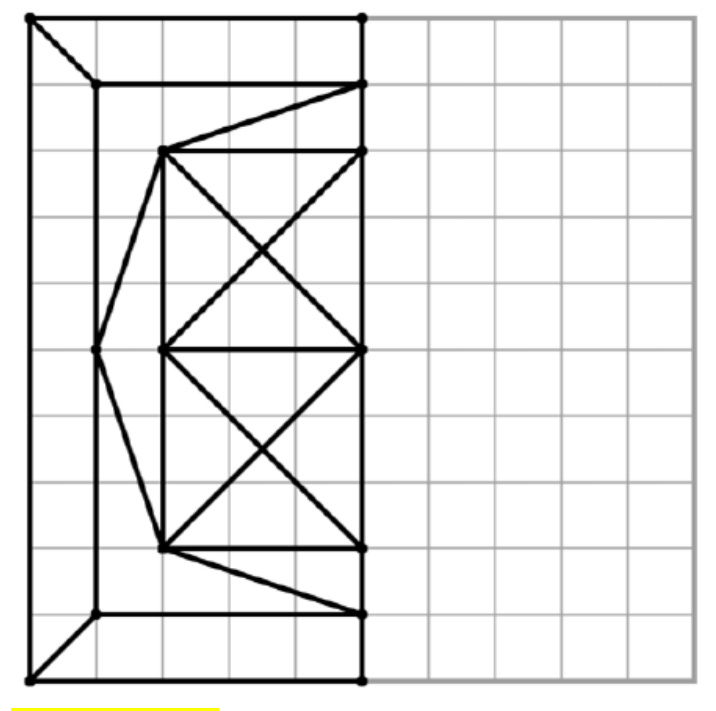

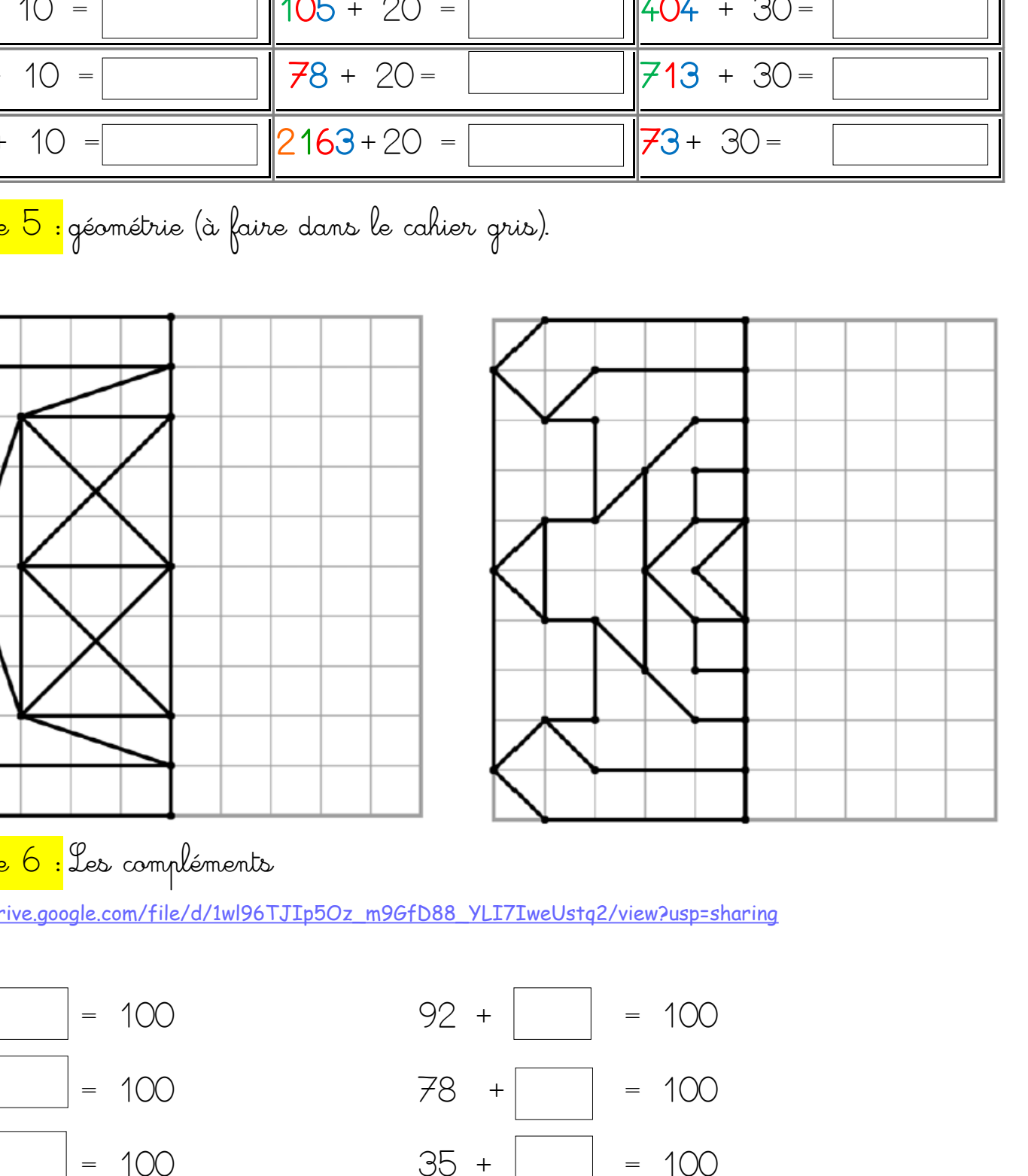

<mark>Exercice 6 :</mark> Les compléments

https://drive.google.com/file/d/1wl96TJIp5Oz\_m9GfD88\_YLI7IweUstq2/view?usp=sharing

$$
26 + \overline{74} = 100
$$
  

$$
38 + \overline{62} = 100
$$
  

$$
45 + \overline{55} = 100
$$

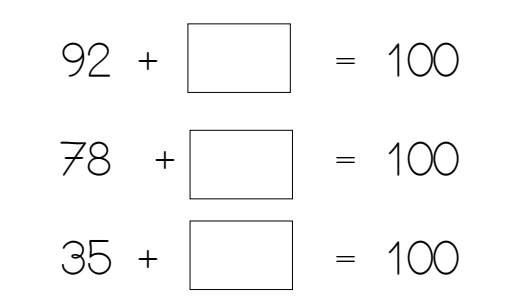

<mark>e</mark><br><mark>Gxercice 7 :</mark> sudoku

Si nécessaire revoir les vidéos :

<https://drive.google.com/file/d/1fMRJ5vg0VRnH4ppCpqgIDYIi1kRKnnqj/view?usp=sharing> [https://drive.google.com/file/d/1GDa2nLAcDo\\_\\_8Z-SeN3FONTlYyC5O0Rc/view?usp=sharing](https://drive.google.com/file/d/1GDa2nLAcDo__8Z-SeN3FONTlYyC5O0Rc/view?usp=sharing)

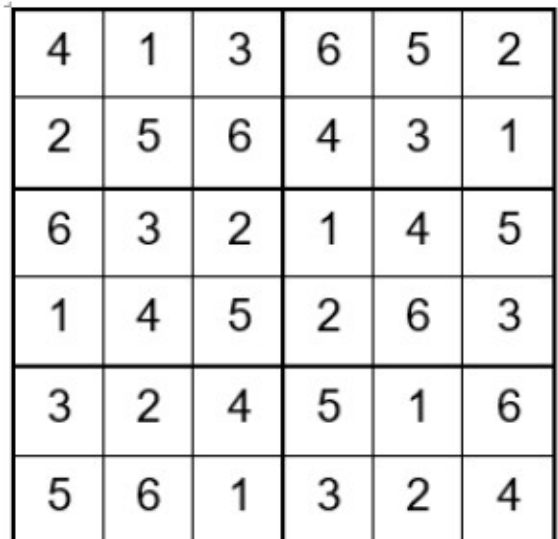

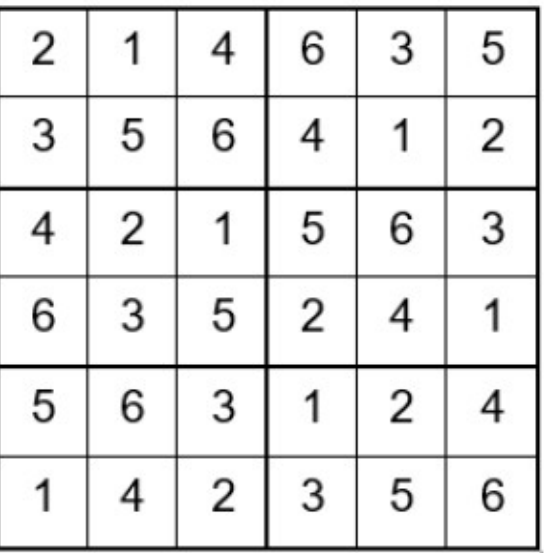

<mark>e</mark><br><mark>Gxercice 8 :</mark> Le nombre mystère Il ne contient pas de 8. Un de ses chiffres est 4. Il est plus grand que 70. Il est plus petit que 92. Le nombre mystère est : 74

# **Mozart**

Mozart était un très grand compositeur :

- à 3 ans, il cherchait déjà de jolies notes sur son piano.

- à 6 ans, il composa de petites mélodies. Il partit avec son père faire le tour de l'Europe. Tout le monde l'admirait.

Les reines le prenaient sur leurs genoux et les rois voulaient l'entendre jouer.

Il a écrit un magnifique opéra qui ressemble à un conte de fées. C'est La flûte enchantée.

Il est mort très jeune, à 35 ans, mais il nous a laissé beaucoup de musiques inoubliables.

### 1. Quel est le métier de Mozart ?

Mozart est compositeur .

### 2. De quel instrument de musique joue Mozart ?

 $\frac{3}{2}$ . Pour quoi sont-ils fatigués ? Il joue du piano .

#### 3. Que faisait-il à 3 ans ?

A 3 ans, il cherchait de jolies notes sur son piano .

#### 4. A quel âge est-il parti faire le tour de l'Europe avec son père ?

Il est parti faire le tour de l'Europe avec son père à 6 ans .

### 5. Que faisaient les reines avec Mozart ?

Les reines le premaient sur leurs genoux .

#### 6. Comment s'appelle le magnifique opéra qu'il a composé ?

Le magnifique opéra qu'il a composé s'appelle : la flûte enchantée .

## 7. A quel âge est-il mort ?

Il est mort à 35 ans .

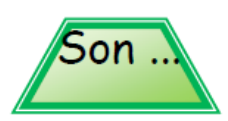

# $c - qu$

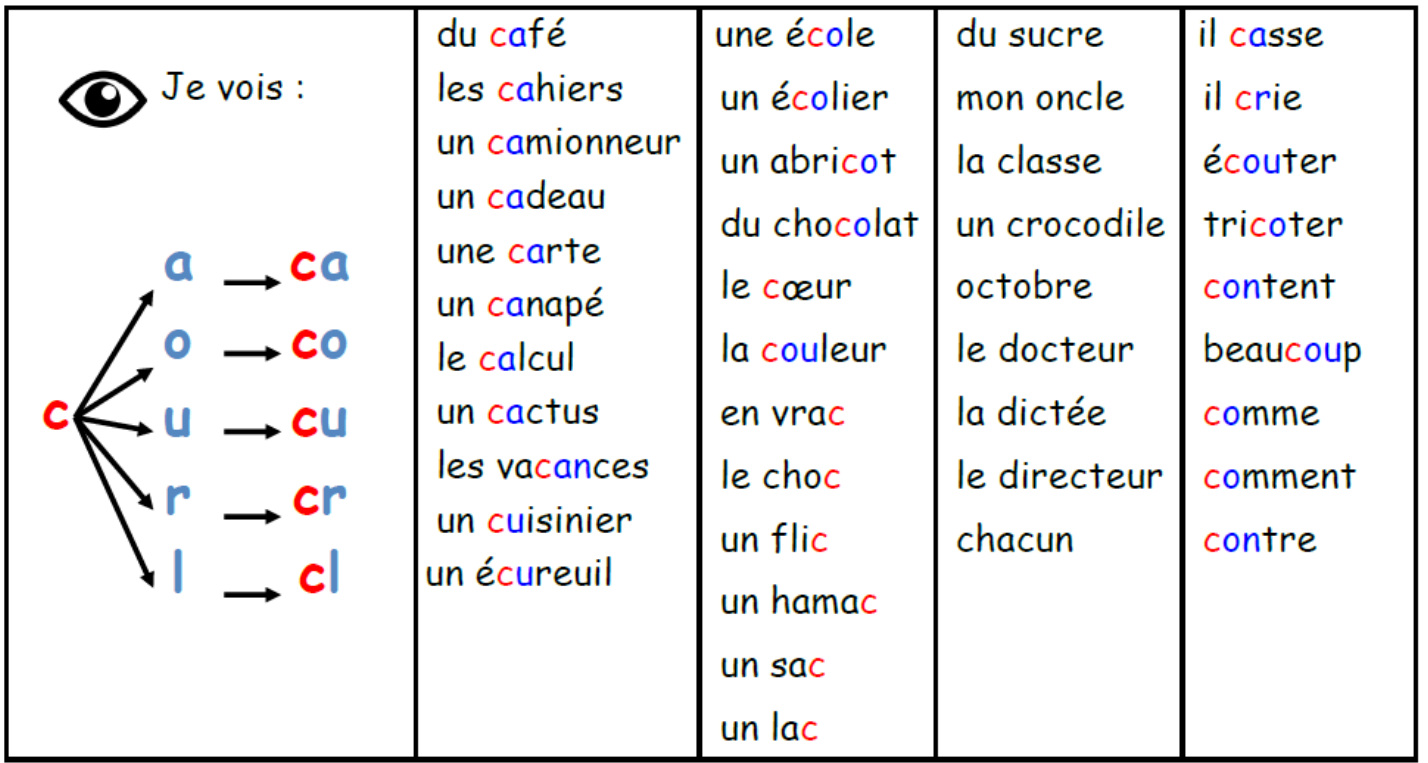

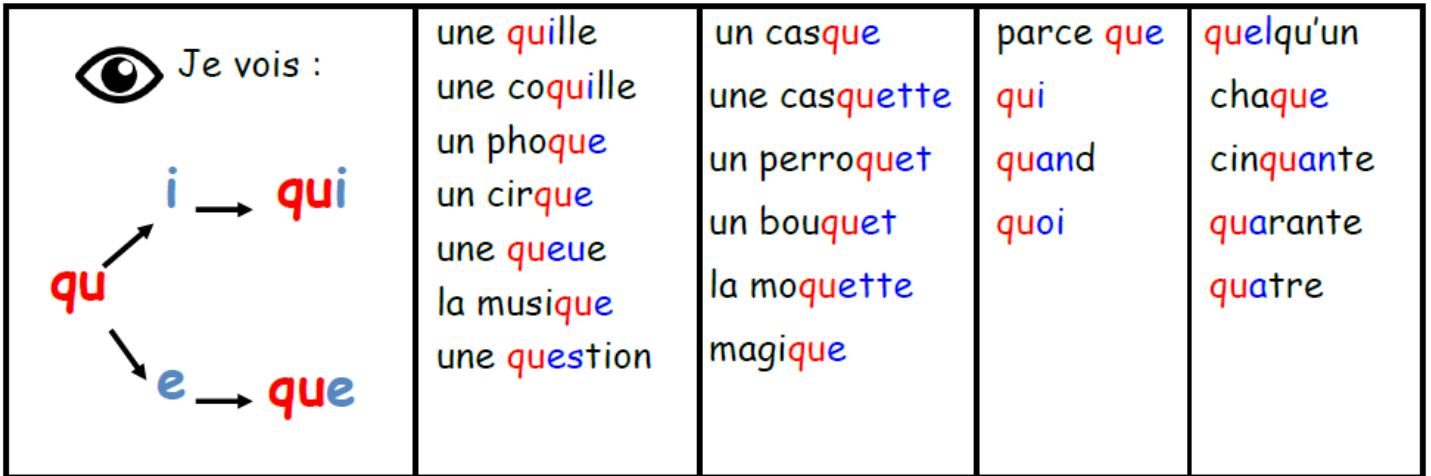

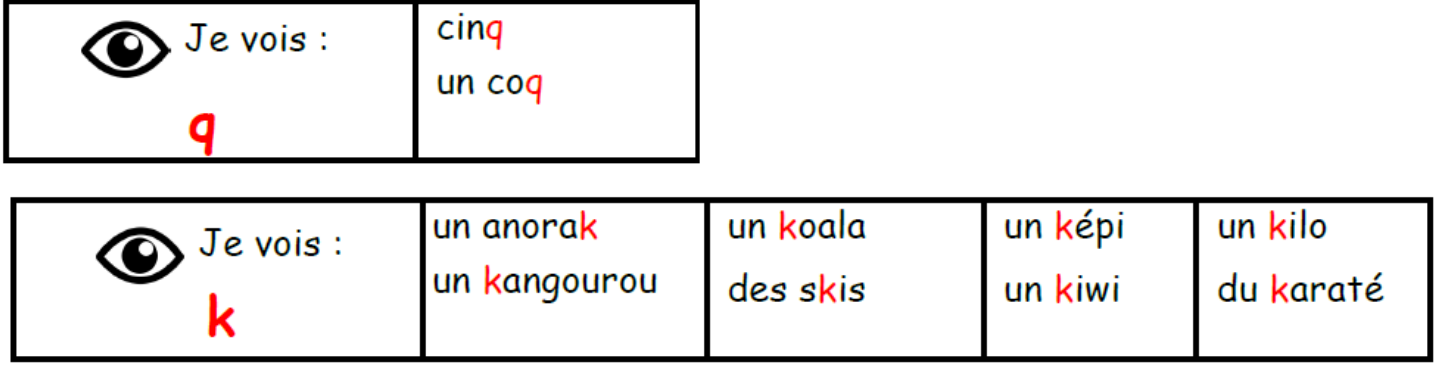

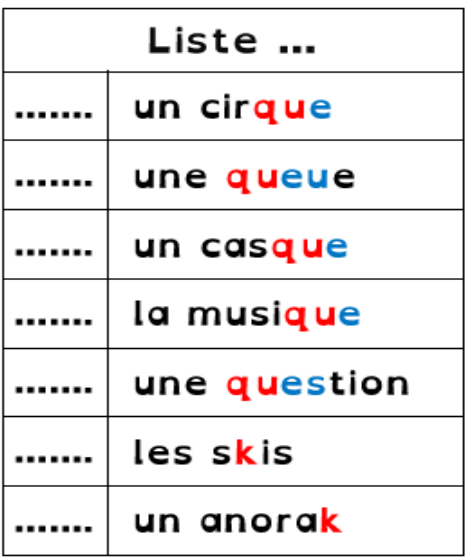

# Activités supplémentaires

#### Au minimum 15 minutes de lecture silencieuse / jour

 Propositions de lectures : <https://ptitlibe.liberation.fr/coronavirus-dernieres-infos,101211>

<https://www.1jour1actu.com/wp-content/uploads/JAC266.pdf> https://cdn-ext.prsmedia.fr/ALS/\_20200319\_JDETTE\_\_\_\_.pdf

Propositions d'activités en maths :

Les compléments à 10, 20, 30 : <https://calculatice.ac-lille.fr/spip.php?rubrique2> Ajouter 10 , 20 , 30 : <https://calculatice.ac-lille.fr/spip.php?rubrique2> Mémoriser les tables d'additions : <https://calculatice.ac-lille.fr/spip.php?rubrique2>

Propositions d'activités pendant le confinement (chaque semaine de nouvelles publications). [https://app.bayam.tv/?pid=Homepage bayam&c=Bayam confinement](https://app.bayam.tv/?pid=Homepage%20bayam&c=Bayam%20confinement)

Les albums filmés :[https://papapositive.fr/11-albums-filmes-pour-divertir-les-enfants/?](https://papapositive.fr/11-albums-filmes-pour-divertir-les-enfants/?fbclid=IwAR0wSo2ZwOkWumte-i_-UFJZDvBmnQmxMIOTyoKt9hUqxU-9Sa1kbCzN9KI) [fbclid=IwAR0wSo2ZwOkWumte-i\\_-UFJZDvBmnQmxMIOTyoKt9hUqxU-9Sa1kbCzN9KI](https://papapositive.fr/11-albums-filmes-pour-divertir-les-enfants/?fbclid=IwAR0wSo2ZwOkWumte-i_-UFJZDvBmnQmxMIOTyoKt9hUqxU-9Sa1kbCzN9KI) Mots flash → <https://www.logicieleducatif.fr/francais/lecture/orthographe-mots-d-usage.php> J'apprends à dessiner : [https://drive.google.com/file/d/1H9LFbqrb6tAs2MvC1T9X1s0FSvQibbiN/view?](https://drive.google.com/file/d/1H9LFbqrb6tAs2MvC1T9X1s0FSvQibbiN/view?usp=sharing) [usp=sharing](https://drive.google.com/file/d/1H9LFbqrb6tAs2MvC1T9X1s0FSvQibbiN/view?usp=sharing) Calculatice : les tables d'additions <https://calculatice.ac-lille.fr/spip.php?rubrique2> Calcul sur la monnaie : <https://www.clicmaclasse.fr/calcul-sur-la-monnaie/> Symétrie : <https://www.clicmaclasse.fr/activites/symetrie/symetrie.php> (sélectionner les numéros de modèle) Gym direct : [https://www.youtube.com/watch?v=Yt0wuk\\_bOXI](https://www.youtube.com/watch?v=Yt0wuk_bOXI) Recette de la pâte à modeler : [http://www.momes.net/Bricolages/Astuces-bricolages-de-Momes/Faire-de-la-](http://www.momes.net/Bricolages/Astuces-bricolages-de-Momes/Faire-de-la-pate-a-modeler-maison)

[pate-a-modeler-maison](http://www.momes.net/Bricolages/Astuces-bricolages-de-Momes/Faire-de-la-pate-a-modeler-maison)